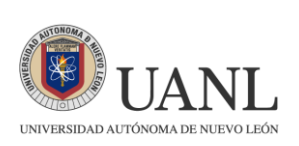

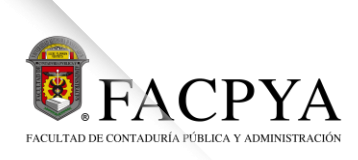

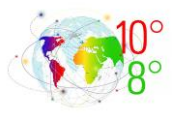

# **Convocatoria**

La Facultad de Contaduría Pública y Administración de la Universidad Autónoma de Nuevo León y sus [Cuerpos Académicos,](http://actividades.uanl.mx/ciiefn/cuerpos_academicos.html) con el objetivo de explorar y profundizar en el impacto y las oportunidades que la Inteligencia Artificial (IA) presenta para el mundo de los negocios, enfocándonos en cómo la IA está redefiniendo las estrategias de pensamiento, representación y emprendimiento. Buscamos proporcionar una plataforma interdisciplinaria para que líderes empresariales, académicos, emprendedores y desarrolladores de tecnología compartan conocimientos, experiencias y perspectivas innovadoras sobre la integración de la IA en las prácticas comerciales actuales y futuras, fomentando así una comprensión más amplia y la adopción de estas tecnologías en el ámbito empresarial.

## **CONVOCAN AL:**

**10°. CONGRESO INTERNACIONAL DE INVESTIGACIÓN EN ESCUELAS Y FACULTADES DE NEGOCIOS (CIIEFN) y 8°. COLOQUIO DE JÓVENES INVESTIGADORES (CJI).** Negocios en la era de la IA: Pensar, Representar y Emprender. A realizarse en la ciudad de Monterrey, Nuevo León, los días 12, 13 y 14 de junio de 2024, en la virtualidad de las instalaciones de la Facultad de Contaduría Pública y Administración de la Universidad Autónoma de Nuevo León, bajo las siguientes:

### **BASES**

## **I. OBJETIVO**

#### **10°. Congreso Internacional de investigación:**

El CIIEFN pretende fomentar el intercambio de conocimientos y experiencias entre académicos, profesionales y estudiantes en el ámbito empresarial, centrándose en la influencia y evolución de la Inteligencia Artificial (IA) en la toma de decisiones empresariales. Bajo el lema "Negocios en la era de la IA: Pensar, Representar y Emprender", este evento busca:

- 1. Explorar las oportunidades y desafíos que la IA presenta en el ámbito empresarial, analizando su impacto en la innovación, eficiencia operativa y desarrollo sostenible.
- 2. Facilitar la presentación y discusión de investigaciones originales que aborden aspectos teóricos y prácticos de la integración de la IA en la gestión empresarial.
- 3. Proporcionar un espacio propicio para el intercambio de mejores prácticas, estrategias y casos de estudio relacionados con la aplicación efectiva de la IA en diversos sectores económicos.

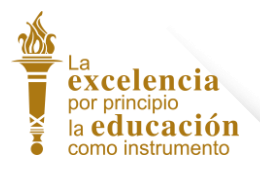

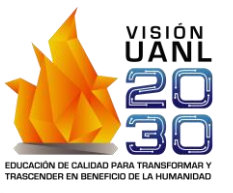

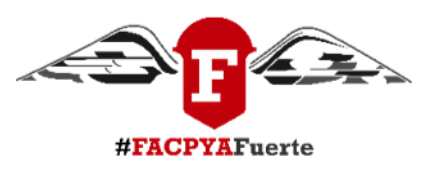

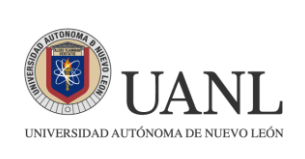

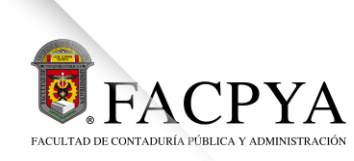

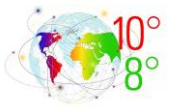

- 4. Fomentar la colaboración entre académicos, profesionales y estudiantes, promoviendo un diálogo interdisciplinario que contribuya al avance del conocimiento en el área de negocios y tecnologías emergentes.
- 5. Inspirar y motivar a los participantes a desarrollar habilidades emprendedoras orientadas hacia la innovación y la adaptación a los cambios disruptivos en el entorno empresarial.

A través de conferencias magistrales, sesiones interactivas, presentaciones de investigación y oportunidades de trabajo en red, este congreso busca consolidarse como un espacio integral para reflexionar sobre el papel crucial que desempeña la IA en la transformación de los negocios y la construcción de un futuro empresarial sostenible e inclusivo.

#### **8°. Coloquio de Jóvenes Investigadores**

El CJI, en el marco del Congreso Internacional de Investigación en Escuelas y Facultades de Negocios, tiene como objetivo principal brindar un espacio específico para la participación y la presentación de investigaciones desarrolladas por estudiantes y jóvenes investigadores en el campo de "Negocios en la era de la IA: Pensar, Representar y Emprender". Este coloquio busca:

- 1. Ofrecer a los jóvenes investigadores la oportunidad de compartir sus investigaciones originales y perspectivas innovadoras sobre la intersección entre la Inteligencia Artificial y la gestión empresarial.
- 2. Fomentar el diálogo entre estudiantes y jóvenes profesionales, creando un ambiente propicio para el intercambio de ideas, metodologías y descubrimientos en el ámbito de la IA aplicada a los negocios.
- 3. Dar retroalimentación constructiva y orientación por expertos y académicos a los participantes, para enriquecer la calidad de sus investigaciones y fomentar el desarrollo académico.
- 4. Facilitar la creación de redes entre jóvenes investigadores, estableciendo conexiones que puedan impulsar colaboraciones futuras y el crecimiento profesional.
- 5. Inspirar a los participantes a explorar nuevas direcciones de investigación, abordando desafíos emergentes y contribuyendo al avance del conocimiento en el campo de la IA y los negocios.

A través de presentaciones orales y actividades interactivas, el Coloquio de Jóvenes Investigadores busca consolidarse como un espacio dinámico y enriquecedor que promueva el talento emergente y contribuya al desarrollo continuo de la investigación en el ámbito de negocios y tecnologías disruptivas.

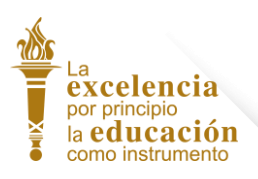

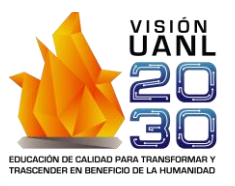

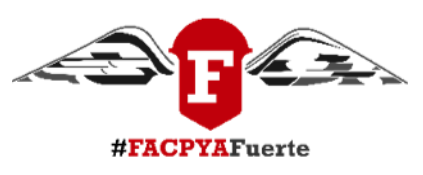

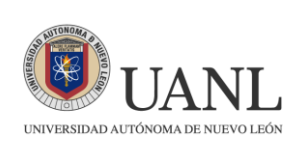

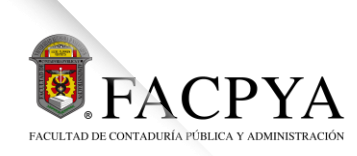

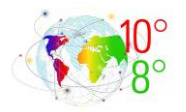

## **II. MODALIDAD DE PARTICIPACIÓN**

La única modalidad de participación para el Congreso es la siguiente:

**Virtual** 

La única modalidad de participación para el Coloquio es la siguiente:

**Virtual** 

Las áreas en que se podrán presentar los trabajos de investigación son a través de los siguientes Ejes Temáticos

- 1. Administración de estrategias para las MIPyMES
- 2. Negocios internacionales
- 3. Innovación y Emprendimiento
- 4. Contaduría y finanzas
- 5. Gestión de capital humano
- 6. Gestión pública
- 7. Gestión educativa
- 8. Gestión de la mercadotecnia
- 9. Economía y empresa

Clic para ver los [sub-ejes temáticos](http://actividades.uanl.mx/ciiefn/ejes_tematicos.html)

# **III. PRESENTACIÓN DEL DOCUMENTO**

Se deberá elaborar dos archivos, con la siguiente información:

## **Carátula:**

Para la elaboración de la carátula se deberá de utilizar la ["Plantilla para Carátula"](http://actividades.uanl.mx/ciiefn/descarga.php?dcm=20) que se encuentra en la página del congreso.

El título de la ponencia no debe exceder de 18 palabras.

## **Ponencia:**

La estructura del escrito deberá estar conformada por los siguientes apartados:

- Resumen (máximo 200 palabras en inglés y español)
- Palabras clave en orden alfabético (mínimo 3, máximo 5)
- [Códigos JEL:](http://actividades.uanl.mx/ciiefn/descarga.php?dcm=14) Mínimo tres, máximo cinco.
- **Introducción**
- Marco teórico
- Método
- Resultados
- Conclusiones

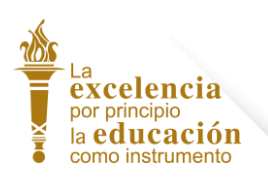

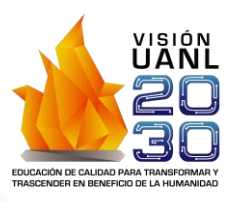

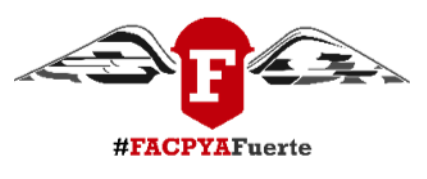

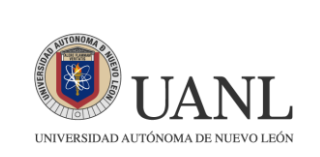

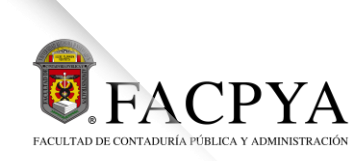

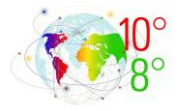

- Referencias
- Este documento no debe contar con el nombre de los autores

NOTA. - Para el desarrollo de su artículo de investigación se recomienda descargar el archivo denominado ["Guía de Apoyo para el Ponente"](http://actividades.uanl.mx/ciiefn/descarga.php?dcm=15) que se encuentra en la página del congreso.

El documento será sujeto de revisión de originalidad por medio de la herramienta Turnitin. Para ello se pide al autor o autores pasar su documento por el enlace del Turnitin para que este sea revisado en cuanto a originalidad. No se podrá enviar a la página documentos superiores al 20 % de similitud, por lo que es importante que se corra el proceso cuantas veces sea necesario antes del envío, las indicaciones de cómo realizar este proceso las podrá ver en la página del congreso. En caso de que un autor mande algún documento sin respetar este lineamiento de originalidad, el documento será rechazado sin oportunidad de evaluación.

## **IV. FORMATO DEL ESCRITO**

El escrito deberá respetar los lineamientos siguientes: Para el desarrollo de su artículo de investigación se recomienda descargar el archivo denominado ["Plantilla de formato del](http://actividades.uanl.mx/ciiefn/descarga.php?dcm=21)  [artículo"](http://actividades.uanl.mx/ciiefn/descarga.php?dcm=21) que se encuentra en la página del congreso. Asimismo, usar 7ª. Edición del Manual APA para tablas, figuras, citas y referencias.

**Tamaño del documento:** Mínimo 15 y máximo 20 cuartillas incluyendo referencias y anexos.

## **V. PROCESO DEL ENVÍO**

#### **Pasos que seguir 10° CIIEFN:**

- 1. Uno de los autores deberá crear un registro [aquí](https://forms.gle/fjkdPcA4V6FRE7G68) para que posteriormente sea dado de alta en la clase de Turnitin correspondiente a su eje temático.
- 2. Obtener el reporte de originalidad de su trabajo en la [Plataforma Turnitin.](https://www.turnitin.com/login_page.asp?lang=es) Podrá apoyarse en el ["Manual de Turnitin"](http://actividades.uanl.mx/ciiefn/descarga.php?dcm=64) para crear su reporte.
- 3. Iniciar sesión en la [plataforma OJS de VinculaTégica,](https://vinculategica.uanl.mx/index.php/v/login) en caso de no tener cuenta, registrarse (consultar manual de registro) para el envío de los documentos. Estando dentro de la plataforma, deberá subir estos cinco archivos: [Carátula,](http://actividades.uanl.mx/ciiefn/descarga.php?dcm=20) [Archivo de ponencia,](http://actividades.uanl.mx/ciiefn/descarga.php?dcm=21) [Licencia de Derechos Patrimoniales](http://actividades.uanl.mx/ciiefn/descarga.php?dcm=18) (Endoso de Derechos), Reporte de originalidad y [Tabla de revisión,](http://actividades.uanl.mx/ciiefn/descarga.php?dcm=22) además deberá capturar los datos solicitados en la plataforma: nombre de los autores, escuela de adscripción, ORCID, etc.
- 4. Si derivado del proceso de evaluación, la ponencia es aceptada, recibirá a través de correo electrónico la carta de aceptación correspondiente al congreso.

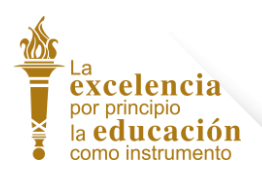

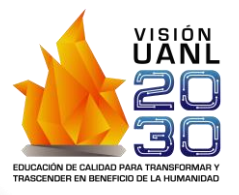

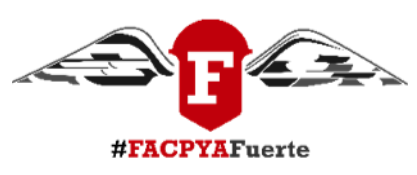

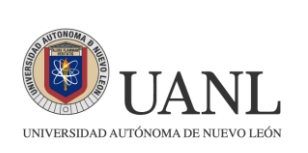

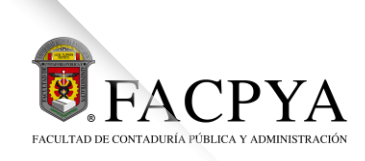

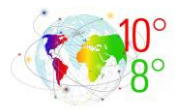

#### **Pasos que seguir 8° CJI:**

- 1. Uno de los autores deberá crear un registro [aquí](https://forms.gle/fjkdPcA4V6FRE7G68) para que posteriormente sea dado de alta en la clase de Turnitin correspondiente a su eje temático.
- 2. Obtener el reporte de originalidad de su trabajo en la [Plataforma Turnitin.](https://www.turnitin.com/login_page.asp?lang=es) Podrá apoyarse en el ["Manual de Turnitin"](http://actividades.uanl.mx/ciiefn/descarga.php?dcm=64) para crear su reporte.
- 3. Crear el registro en la [plataforma del coloquio](http://actividades.uanl.mx/ciiefn/) para el envío de los documentos. Estando dentro de la plataforma, deberá subir estos cinco archivos: [Carátula,](http://actividades.uanl.mx/ciiefn/descarga.php?dcm=20) [Archivo de ponencia,](http://actividades.uanl.mx/ciiefn/descarga.php?dcm=21) [Endoso de Derechos,](http://actividades.uanl.mx/ciiefn/descarga.php?dcm=17) Reporte de originalidad y [Tabla de](http://actividades.uanl.mx/ciiefn/descarga.php?dcm=22)  [revisión,](http://actividades.uanl.mx/ciiefn/descarga.php?dcm=22) además deberá capturar los datos solicitados en la plataforma.
- 4. Si derivado del proceso de evaluación, la ponencia es aceptada, recibirá a través de correo electrónico la carta de aceptación correspondiente al congreso.

#### **Condiciones de participación:**

- 1. Máximo tres autores por ponencia.
- 2. Los trabajos deben ser inéditos, no se aceptarán artículos presentados en otros eventos o que hayan sido publicados.
- 3. Cada autor podrá participar con máximo dos ponencias.
- 4. No se podrá enviar la misma ponencia para participar en el congreso y en el coloquio.
- 5. No se podrá enviar la misma ponencia a dos ejes temáticos, ya que esto provocará el rechazo automático en ambos ejes.
- 6. Se otorgarán los reconocimientos como ponentes o asistentes vía digital a aquellos que cumplan con lo estipulado en esta convocatoria.
- 7. En el caso del coloquio, el primer autor deberá ser estudiante (con documento de comprobación).

#### **Plazo para recepción de ponencias para el Congreso y del Coloquio:**

La recepción de ponencias se hará desde la publicación de esta convocatoria y hasta el día **24 de marzo del 2024**.

#### **Arbitraje Congreso**

1. Las ponencias recibidas deberán ser revisadas previamente en Turnitin por el ponente en el espacio de la página y de acuerdo con su mesa de trabajo, todo aquel trabajo con más de un 20 % de similitud por la plataforma Turnitin no deberá ser enviado al congreso. Aquellos trabajos que cumplan con este requisito deberán ser

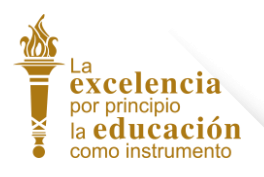

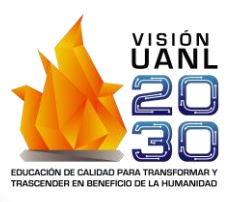

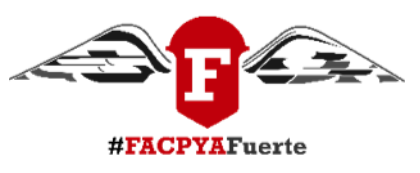

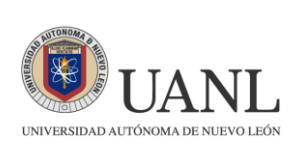

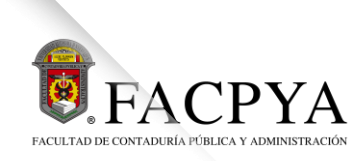

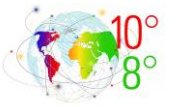

enviados y serán evaluadas por un comité de arbitraje (proceso de doble arbitraje ciego), la notificación del resultado del arbitraje se enviará vía correo electrónico.

- 2. Las ponencias aceptadas e inscritas serán publicadas en la revista electrónica **[VinculaTégica EFAN](http://revistas.uanl.mx/revista/vinculategica)** con ISSN 2448-6101, en los siguientes números:
	- a) Julio-Agosto (2024)
	- b) Septiembre-Octubre (2024)
	- c) Noviembre-Diciembre (2024)
	- d) Enero-Febrero (2025)
	- e) Marzo-Abril (2025)
	- f) Mayo-Junio (2025)
- 3. Las ponencias aceptadas se publicarán, siempre y cuando se cumpla con los siguientes requisitos:
	- a) Cumplir con la inscripción y el pago de al menos un autor.
	- b) Cumplir con la presentación de la ponencia en el congreso.
	- c) Presentar la Licencia de Derechos Patrimoniales debidamente firmada.
- 4. El artículo debe seguir las normas editoriales de la revista, además de cumplir con los requisitos mencionados.
- 5. Las mejores ponencias de cada temática, que hayan sido enviadas hasta el 24 de marzo del 2024, serán seleccionadas para su publicación en un libro electrónico por una editorial de prestigio, el cual se entregará un tiempo después del evento. Cabe mencionar que los artículos seleccionados deberán ser modificados enfatizando la temática del congreso para su publicación.

#### **Arbitraje del Coloquio:**

1. Para el coloquio, las ponencias aceptadas e inscritas serán presentadas en el evento y serán publicadas en Memorias de Congreso, siempre y cuando el artículo se ajuste a las normas editoriales establecidas por los editores. Cabe aclarar que, al menos un ponente deberá concluir el proceso de inscripción y firmar de manera digital el formato de endoso de derechos disponible en la página del evento.

#### **VI. REGISTRO AL EVENTO**

Para su registro deberá realizar los siguientes pasos:

- 1. Llenar vía web el formulario de inscripción que se encuentra disponible en la página <http://actividades.uanl.mx/ciiefn>
- 2. Para concluir su inscripción será indispensable remitir su ficha de depósito o transferencia bancaria mediante el Portal Web del evento con el número de referencia que se le proporciona una vez enviada la información del inciso anterior.

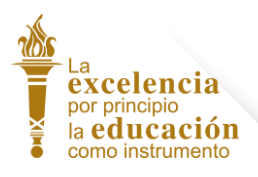

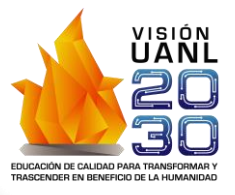

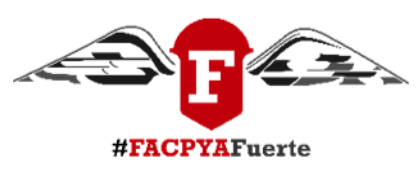

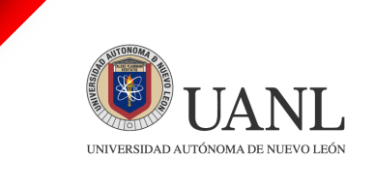

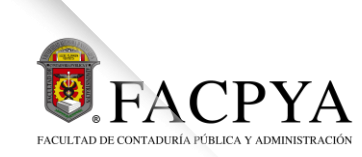

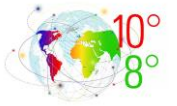

3. En caso de querer participar tanto en el congreso como en el coloquio, deberá registrarse e inscribirse de forma independiente en ambos eventos.

## **VII. EXPOSICIÓN DE PONENCIAS**

Las ponencias seleccionadas, para presentarse, deberán exponerse en 15 minutos por alguno de los autores inscritos en el evento.

#### **VIII. REQUISITOS PARA PONENTES VIRTUALES**

- 1. Cuando se tenga la carta de aceptación, se deberá enviar por la página web la presentación que deberá ser en PowerPoint con una duración de un máximo de 15 minutos, a más tardar el 31 de mayo de 2024.
- 2. Se les otorgará un horario para su exposición remota. Para este proceso, se les hará llegar al correo registrado al autor de contacto con un enlace de invitación para acceder a su espacio de presentación.
- 3. Se le invitará a realizar una prueba previa al evento, para garantizar la conexión desde su lugar de origen.
- 4. Deberá contar con una computadora con acceso a internet de buena calidad, cámara, micrófono y altavoces o bien diadema.
- 5. El proceso de videoconferencia consistirá en otorgarle el permiso de control de la exposición en el que compartirá el escritorio de su computadora para que lo visualice el resto de la audiencia, para presentar su ponencia y controlar el audio de la mesa correspondiente.

## **IX. INFORMES**

Correo electrónico para informes: [ciiefn.info@uanl.mx](mailto:ciiefn.info@uanl.mx) Correo electrónico para facturación: [ciiefn.factura@uanl.mx](mailto:ciiefn.factura@uanl.mx)  San Nicolás de los Garza, Nuevo León a 01 de enero de 2024

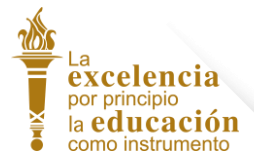

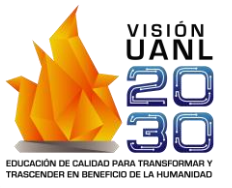

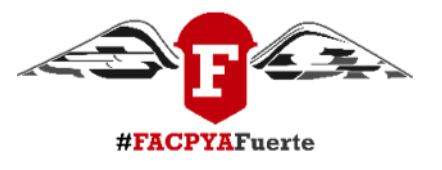